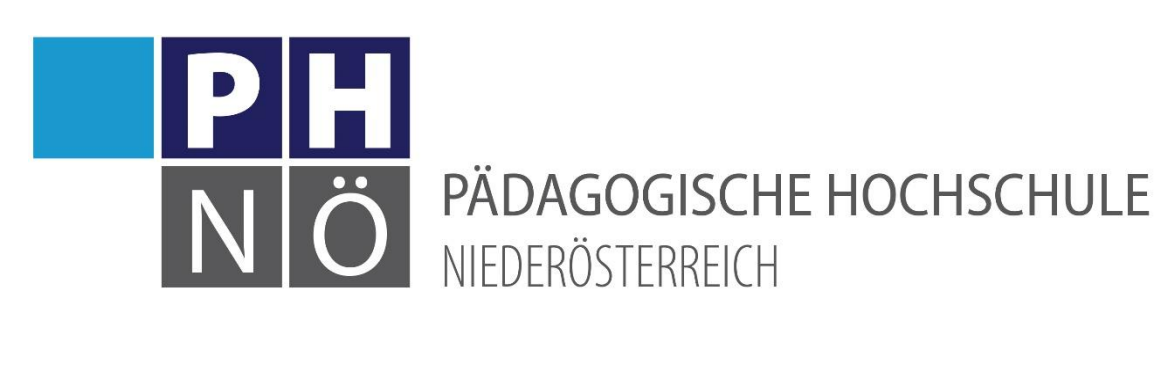

**Curriculum**

# **Hochschullehrgang**

# **IT-Systembetreuung an Schulen**

**(29 ECTS-Anrechnungspunkte)**

# **Studienkennzahl 710 537**

Version 3.0

Datum 24.04.2023

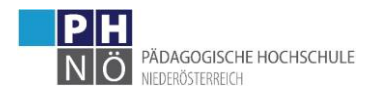

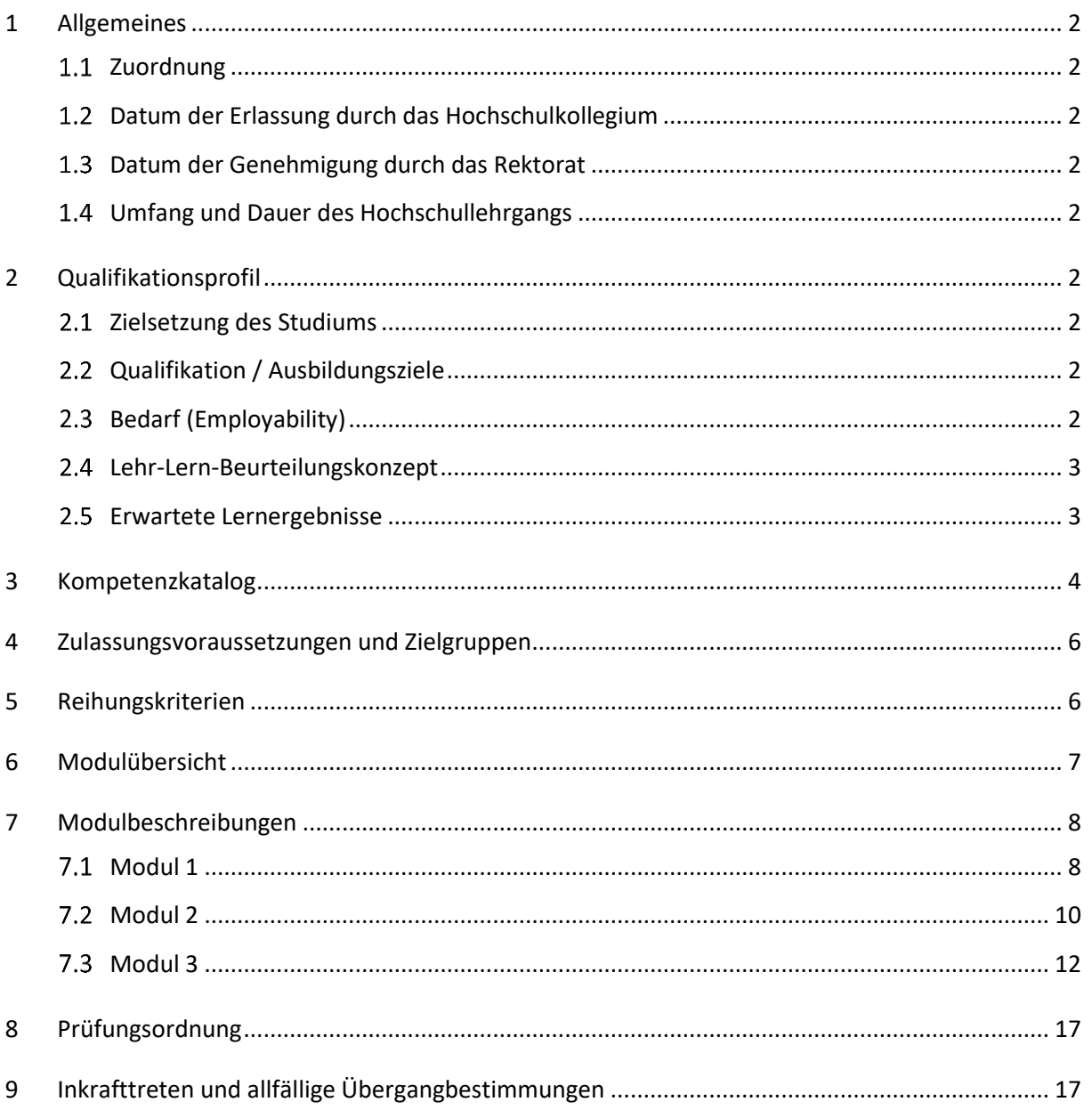

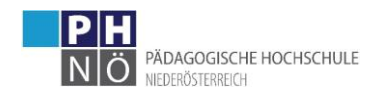

# <span id="page-2-0"></span>**1 Allgemeines**

#### <span id="page-2-1"></span>1.1 Zuordnung

Der Hochschullehrgang ist dem öffentlich-rechtlichen Bereich zugeordnet.

#### <span id="page-2-2"></span>**Datum der Erlassung durch das Hochschulkollegium**

Das Curriculum in der Version 3.0 wurde am 24.04.2023 erlassen.

#### <span id="page-2-3"></span>**Datum der Genehmigung durch das Rektorat**

Das Curriculum in der Version 3.0 wurde am 24.04.2023 durch das Rektorat genehmigt

#### <span id="page-2-4"></span>**Umfang und Dauer des Hochschullehrgangs**

Der Hochschullehrgang besteht aus 3 Modulen und weist eine Workload von 29 ECTS-AP (EA) bei einer Mindeststudiendauer von vier Semestern auf. Die gemäß § 39 (6) HG 2005 festgelegte Hochstudiendauer beträgt acht Semester.

# <span id="page-2-5"></span>**2 Qualifikationsprofil**

#### <span id="page-2-6"></span>**Zielsetzung des Studiums**

Der Hochschullehrgang zielt darauf ab,

- die Studierenden auf ihre Arbeit als Systembetreuer\*in an Schulen vorzubereiten,
- die Kompetenz der Studierenden im Bereich Betriebssysteme und Netzwerktechnik zu entwickeln und
- Absolvierende hervorzubringen, die fähig sind, Schulnetzwerke zu administrieren beziehungsweise im einschlägigen Fachunterricht Wissen im Bereich der Betriebssysteme und Computernetzwerke zu vermitteln.

#### <span id="page-2-7"></span>**Qualifikation / Ausbildungsziele**

Die Absolvierenden des Hochschullehrgangs sind in der Lage, Schulnetzwerke zu analysieren, zu planen und weiterzuentwickeln und sorgen für ein zeitgemäßes Angebot an Services in der IT-Infrastruktur. Ihre Kompetenzen befähigen sie in der Administration von IT-Netzwerken eigenverantwortlich Bereiche zu übernehmen. Sie sind in der Lage, die Funktionen des Netzwerks zu überwachen, Wartungsarbeiten rechtzeitig einzuleiten und Änderungsarbeiten im Team zu dokumentieren.

#### <span id="page-2-8"></span>**Bedarf (Employability)**

Die Aufgaben der IT-Systembetreuung und des IT-Managements sollen durch qualifizierte Personen wahrgenommen werden. Es ist auch der Wunsch des Bundesministeriums für Bildung Wissenschaft und Forschung (BMBWF), dass diese Qualifikation durch den Besuch einschlägiger Fort- und Weiterbildungsveranstaltungen beziehungsweise durch das Erlangen von IT-Zertifikaten nachgewiesen wird. Diese Angebote sind für Arbeitgeber\*innen und Arbeitnehmer\*innen als Nachweis für höhere Produktivität essentiell und bestätigen transparent den Reifegrad der

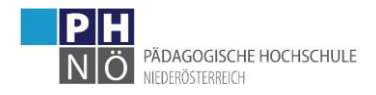

Problemlösefähigkeiten mit einer bestimmten Hard- und Software direkt vom herstellenden Unternehmen. Für neue und aktuelle IT-Fachleute geht der Besuch von Weiterbildungsangeboten zudem mit der Möglichkeit zur fachlichen Weiterentwicklung einher. Letztere versetzt sie in die Lage, bei Troubleshooting mit Bedacht und Durchhaltevermögen den nächsten Schritt hin zu einer Lösung zu setzen, was letztlich eine gesamthaften Lösung ermöglicht. Dies erhöht speziell auch den Grad der Employability besonders für Quereinsteiger\*innen im IT-Bereich und führt in weiterer Folge zu einer Standardisierung im Bereich der IT-Systembetreuung an Schulen durch Absolvierung dieses Hochschullehrgang.

#### <span id="page-3-0"></span>**Lehr-Lern-Beurteilungskonzept**

Der Hochschullehrgang besteht aus 3 Modulen. Während die Phasen des nicht betreuten Selbststudiums die eigenverantwortliche Auseinandersetzung mit den Lerninhalten erfordern, lernen die Teilnehmer\*innen in den Präsenzphasen (Typ 1 und 2 entsprechend der Kategorisierung der PH NÖ<sup>1</sup>) und in den asynchronen Onlinephasen (Typ 4) die Fachinhalte in Theorie und Praxis kennen und entwickeln die Kompetenz, diese anzuwenden und zu vermitteln. In den Phasen des unbetreuten Selbststudiums sind Aufgabenstellungen wie z.B. vorbereitendes Literaturstudium, eigenständige Informationssammlung und Übungsaufgaben vorgesehen.

In den einzelnen Lehrveranstaltungen werden themenbezogene Praxisaufgaben gestellt, die die Festigung der zuvor erworbenen Kompetenzen zum Ziel haben. Die Lösungen dieser Aufgaben sind in entsprechender, von den jeweiligen Lehrenden festgelegter Form zu dokumentieren. Diese Dokumentationen werden in einem den Hochschullehrgang begleitenden und von den Teilnehmenden zu führenden E-Portfolio gesammelt. In einigen Lehrveranstaltungen werden zusätzlich Onlineprüfungen für die Beurteilung herangezogen.

#### <span id="page-3-1"></span>**Erwartete Lernergebnisse**

Nach erfolgreicher Absolvierung des Hochschullehrgangs wird von den Absolvierenden erwartet, dass sie

- die alltäglichen Aufgaben der IT-Systembetreuung des Schulnetzwerks ausführen können,
- die Analyse, Planung und Erweiterung des Schulnetzwerks durchführen können,
- das Schulnetzwerk aktiv überwachen und rechtzeitig erforderliche Wartungsarbeiten und Sicherheitsmaßnahmen einleiten können,
- die Arbeiten und Änderungen im Schulnetzwerk eigenverantwortlich oder im Team durchführen und dokumentieren können.

<sup>&</sup>lt;sup>1</sup> Was ist E-Learning? 4 Typen der Lehre[, https://www.ph-noe.ac.at/de/ph-noe/wir-ueber-uns/departments/department-](https://www.ph-noe.ac.at/de/ph-noe/wir-ueber-uns/departments/department-4/hochschule-digital/was-ist-e-learning)[4/hochschule-digital/was-ist-e-learning](https://www.ph-noe.ac.at/de/ph-noe/wir-ueber-uns/departments/department-4/hochschule-digital/was-ist-e-learning)

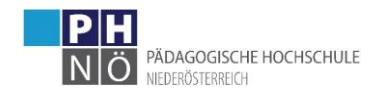

# <span id="page-4-0"></span>**3 Kompetenzkatalog**

Der Kompetenzkatalog für den Hochschullehrgang leitet sich aus dem Drei-Säulen-Modell des BMBWF zur Neuregelung des IT-Managements an Schulen (BMBF-16.700/0008-II/2e/2014) bzw. aus dem Tätigkeitsprofil der Beilage für Säule 2 ab:

- Säule 1 Pädagogisch-fachliche Tätigkeiten (IT-Manager\*in)
- **Säule 2 Hardware- und Systembetreuung (IT-Betreuer\*in)**
- Säule 3 IT-System- und IT-Sicherheits-Management (Sachbudget)

In der zugehörigen Beilage zu BMBF-16.700/0008-II/2e/2014 wird für die IT-Systembetreuung an Schulen ein umfassendes Tätigkeitsprofil beschrieben und es werden mit beispielhaften Darstellungen die wesentlichen Aufgabenbereiche (siehe Tabelle 1) angeführt. Der Hochschullehrgang IT-Systembetreuung soll den Absolvierenden genau jene Kompetenzen vermitteln, die für das genannte Tätigkeitsprofil notwendig sind.

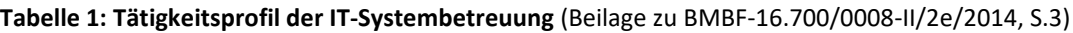

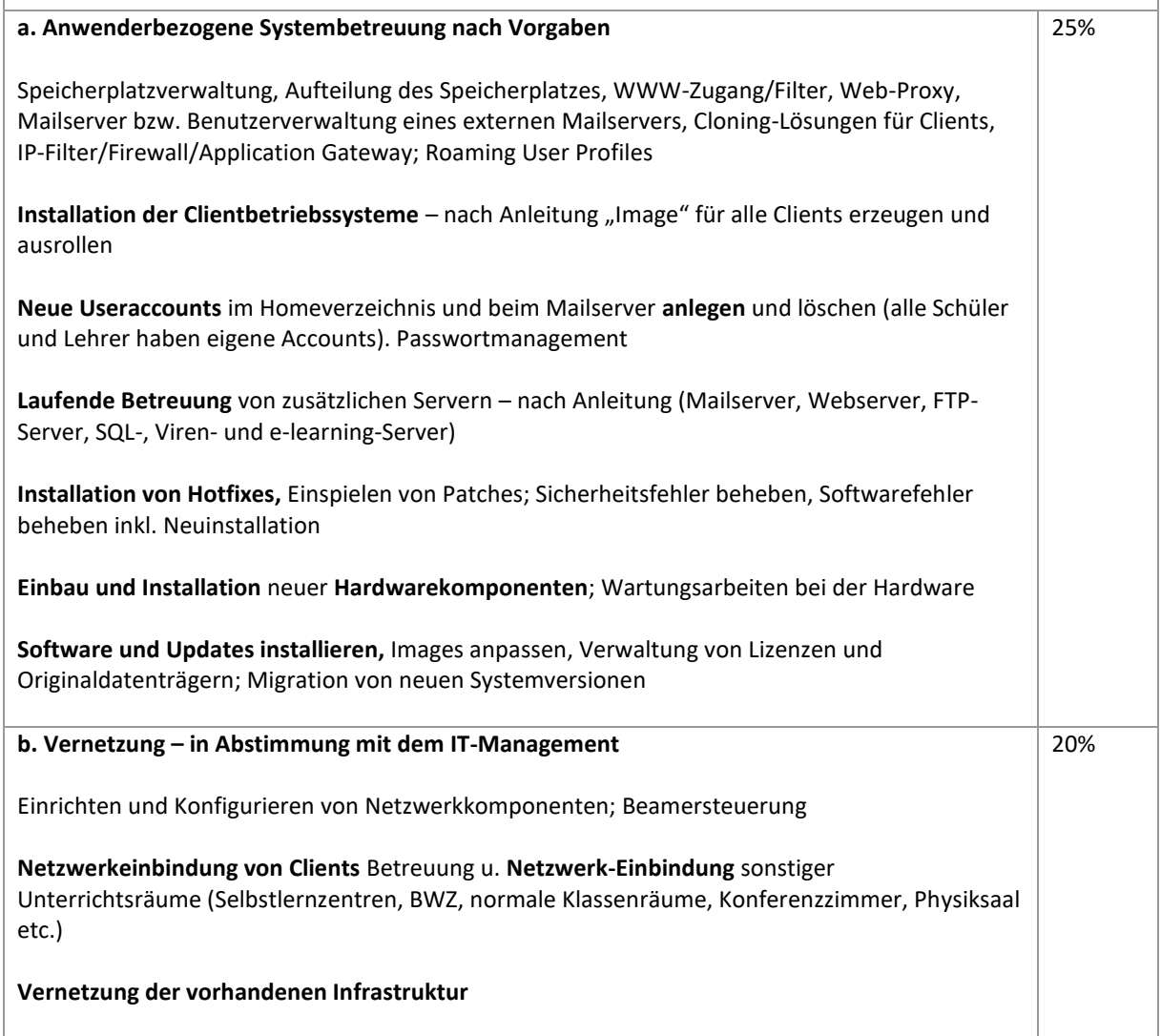

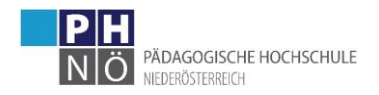

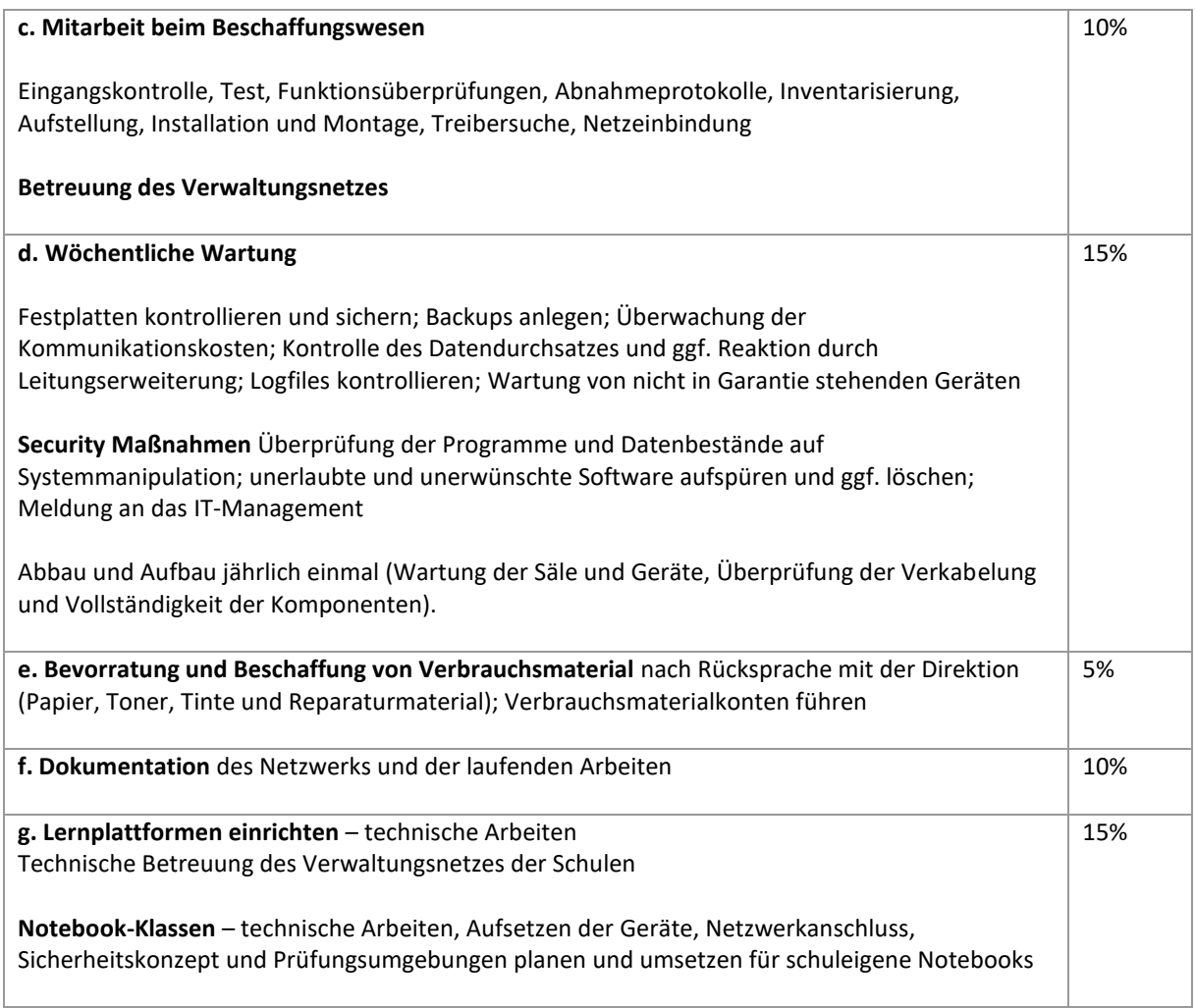

*Quelle: Beilage zu BMBF-16.700/0008-II/2e/2014, S.3*

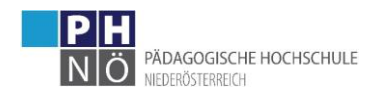

### <span id="page-6-0"></span>**4 Zulassungsvoraussetzungen und Zielgruppen**

Die Zulassung zum Hochschullehrgang setzt nach § 52f (2) HG 2005 ein aktives Dienstverhältnis sowie die Anmeldung auf dem Dienstweg voraus.

Zielgruppe sind Lehrer\*innen aller Schularten, die mit Aufgaben der IT-Systembetreuung, des IT-Managements oder facheinschlägigem IT-Unterricht betraut sind. Weiters richtet sich dieser Hochschullehrgang an Personen, die in Bundesschulen mit der Aufgabe der IT-Systembetreuung betraut sind.

Zugelassen sind Lehrer\*innen mit gültigem Lehramts- oder Diplomzeugnis oder mehrjähriger Unterrichtspraxis sowie, in Abstimmung mit dem BMBWF, Personen, die mit den Aufgaben der IT-Systembetreuung an Bundesschulen über Bildungsdirektionen oder Cluster betraut sind.

### <span id="page-6-1"></span>**5 Reihungskriterien**

Gibt es mehr Anmeldungen als verfügbare Plätze, werden IT-Systembetreuer\*innen vorrangig vor IT-Manager\*innen und danach allen anderen Lehrenden (siehe Pkt. 4) aufgenommen. Die Vergabe der Plätze innerhalb der drei Gruppen erfolgt aufgrund der Reihung im Zuge des Dienstauftragsverfahrens.

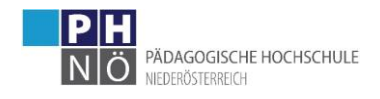

# <span id="page-7-0"></span>**6 Modulübersicht**

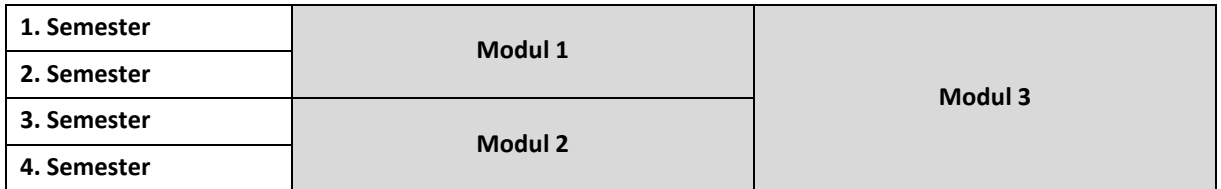

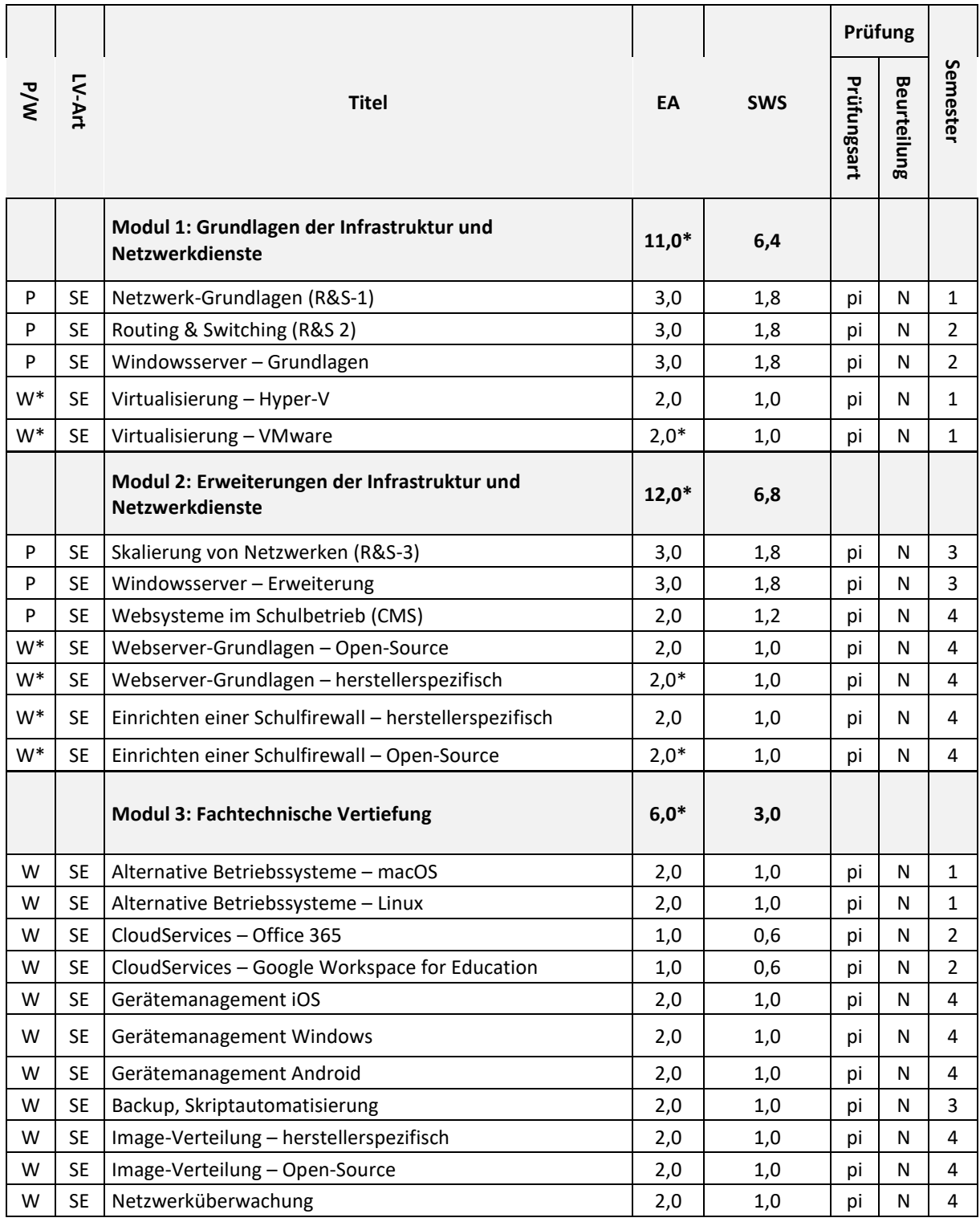

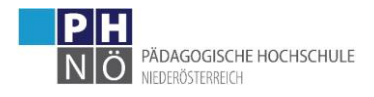

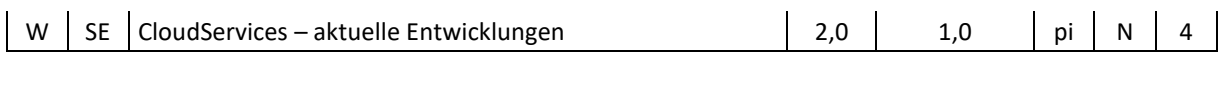

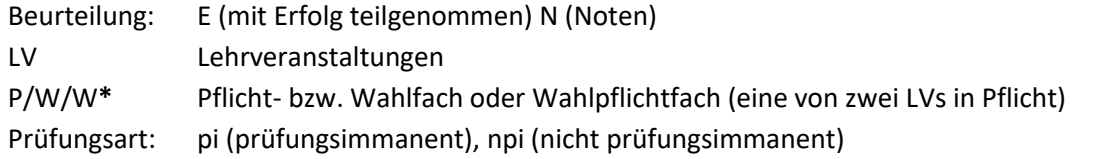

# <span id="page-8-0"></span>**7 Modulbeschreibungen**

#### <span id="page-8-1"></span>**Modul 1**

**F** 

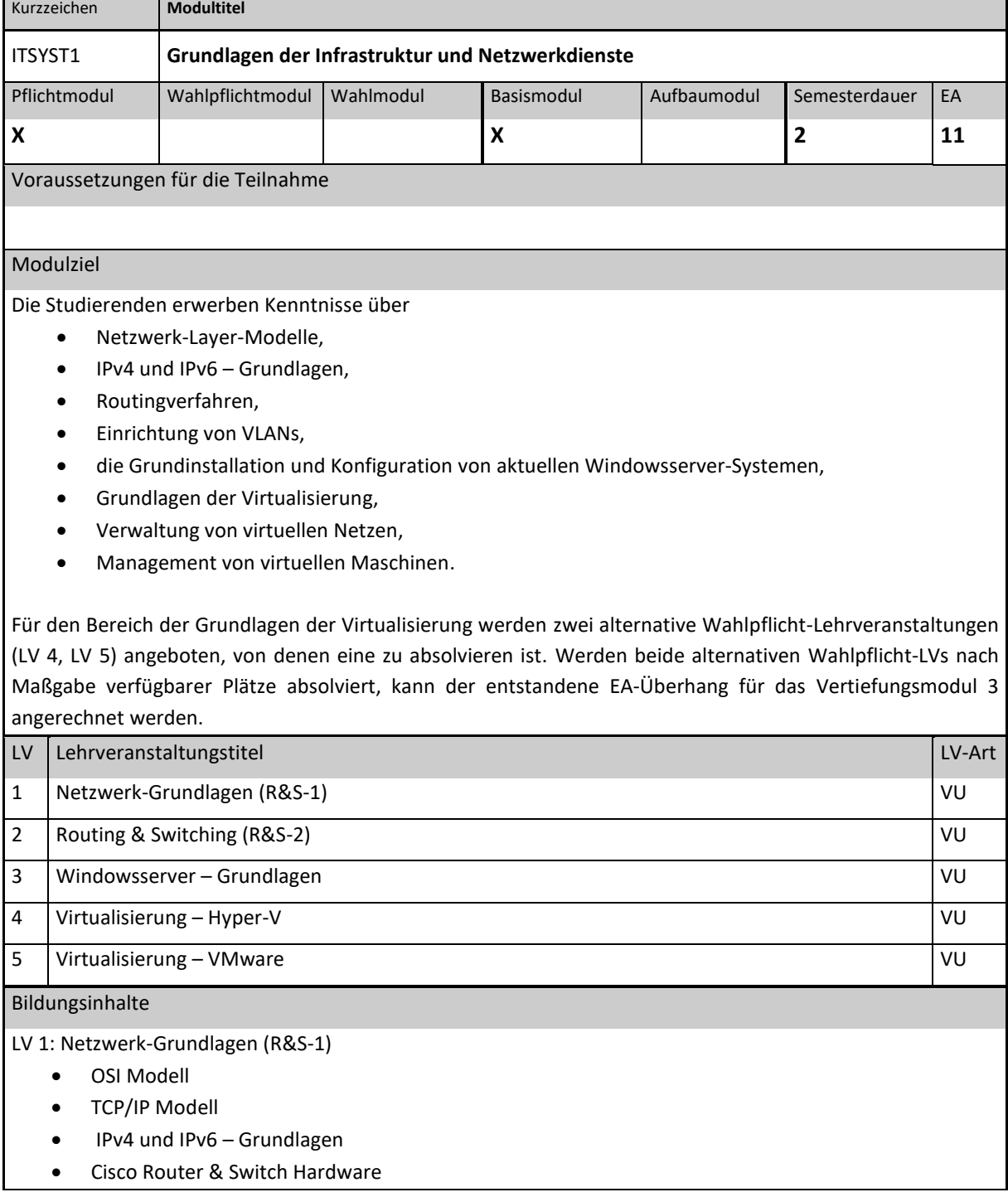

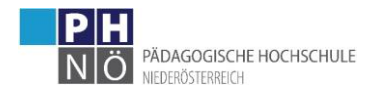

LV 2: Routing & Switching (R&S-2)

- VLAN Technologien
- Routing Protokolle (RIP, OSPF, EIGRP)
- Access Lists
- LV 3: Windows Server Grundlagen
	- **Basisinstallation**
	- DHCP
	- Fileservices, FSRM, NTFS-Rechte
	- Remote Admin, Remote Access

#### LV 4: Virtualisierung - Hyper-V

- Installieren der Hyper-V Rolle
- Storage-Funktionen (Dateityp, Snapshot, Pass-through)
- Virtuelle Netzwerke
- Erstellen von VMs
- Import und Export von VMs
- Live-Migration, Replikation
- LV 5: Virtualisierung VMware
	- Installation von VMware ESX/ESXi und Workstation/Player
	- Konfiguration von VMware Virtualisierungen
	- VMs erstellen, virtuelle Netzwerke, Storage konfigurieren
	- VMs kopieren/klonen, sichern

#### Zertifizierbare (Teil-)Kompetenzen

Die Absolventinnen/die Absolventen …

LV 1: Netzwerk-Grundlagen (R&S-1)

- sind in der Lage, Netzwerke auf Basis IPv4 und IPv6 zu konfigurieren,
- können den Informationsfluss in diesen Netzwerken durch Schichtmodelle erklären,
- sind in der Lage einfache Hardwarediagnosen an Cisco Routern und Switches durchzuführen.

LV 2: Routing & Switching (R&S-2)

- sind in der Lage VLANs einzurichten,
- können das Routing zwischen diesen Netzen durch statische Einträge und durch die Verwendung von Routingprotokollen einrichten,
- können Zugriffsregeln zwischen den Netzwerken durch die Verwendung von Access Lists definieren.

LV 3: Windows Server - Grundlagen

- sind in der Lage, die aktuelle Version von Windows-Server zu installieren,
- können DHCP als Service installieren und konfigurieren,
- können die Remote Administration des Servers konfigurieren,
- können Fileservices administrieren.

#### LV 4: Virtualisierung – Hyper-V

- können die Rolle Hyper-V installieren und konfigurieren,
- kennen verschiedene Storagetypen für Hyper-V,
- können virtuelle Netzwerke einrichten,
- können virtuelle Maschinen erstellen, importieren und exportieren,
- kennen die Einrichtung von Livemigration und Replikation.

LV 5: Virtualisierung - VMware

- können VMware Virtualisierungen installieren und konfigurieren,
- kennen verschiedene Storagetypen,
- können virtuelle Netzwerke einrichten,

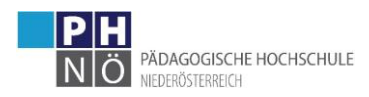

- können virtuelle Maschinen erstellen, importieren und exportieren,
- kennen die Verwaltung von VMware Virtualisierungen mittels App und Browser.

#### Lehr- und Lernformen

Präsenzlehrveranstaltungen (Typ 1) und TeleLearning (TL) Sessions (Typ 2: synchrone Meetings im virtuellen Raum). Beide Formen werden gekoppelt mit asynchronen Onlinephasen (Typ 4: E-Learning) durchgeführt.. Leistungsnachweise

Online-Prüfungen der Cisco-Academy, Praxisübungen in realen oder virtuellen Netzwerken. Weiters werden zu jeder Lehrveranstaltung Praxisaufgaben gestellt. Die Lösungen dieser Aufgaben werden von der Lehrveranstaltungsleitung beurteilt.

Sprache(n)

Deutsch, Unterlagen und Recherche: Deutsch und Englisch

### <span id="page-10-0"></span>**Modul 2**

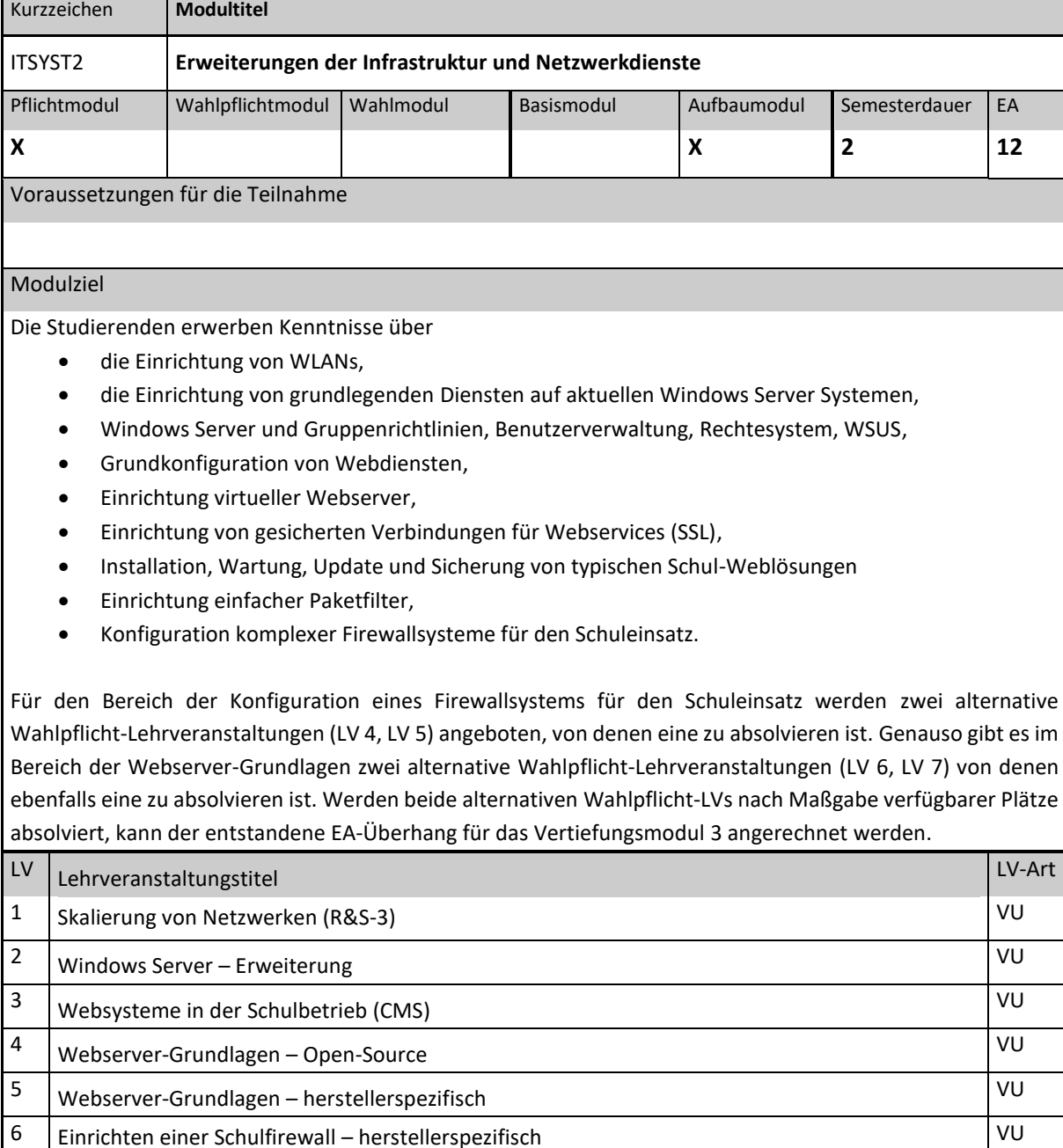

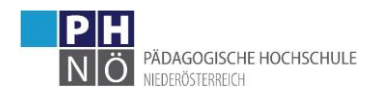

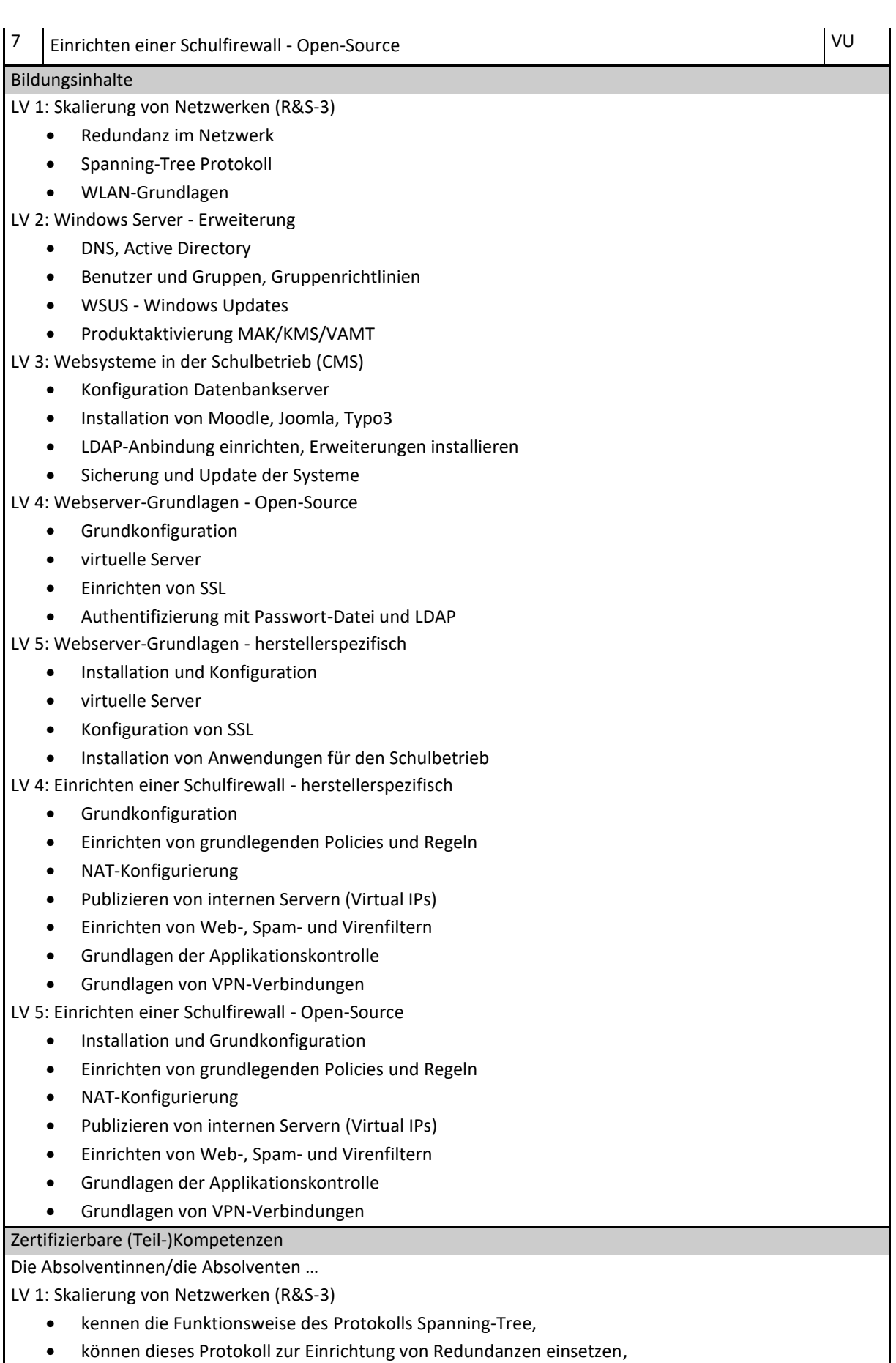

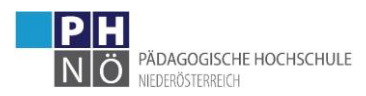

• können WLANs einrichten und grundlegende Sicherheitsfunktionen in diesen konfigurieren.

LV 2: Windows Server – Erweiterung

- können DNS als Service einrichten und administrieren,
- beherrschen die Verwaltung von Benutzern, Gruppen und Computern im AD,
- können Gruppenrichtlinien zur Erleichterung der Administration einsetzen,
- können die Rolle WSUS zur Updateverwaltung im Schulnetzwerk administrieren,
- kennen die verschiedenen Typen der Produktaktivierung.

LV 3: Websysteme in der Schulbetrieb (CMS)

- können einen Datenbankserver zur Einrichtung dynamischer Websysteme administrieren,
- können typische Schulwebsysteme wie z.B. Moodle, Joomla oder Typo3 installieren,
- können diverse Systeme mittels LDAP an eine vorhandene Benutzerstruktur binden,
- können typische dynamische Websysteme aktualisieren, sichern und mittels Extensions erweitern.

LV 4: Webserver-Grundlagen – Open-Source

- können die Installation und Grundkonfiguration eines Webservers durchführen,
- können virtuelle Server einrichten,
- können die Webverbindungen mittels SSL absichern,
- können für Webseiten Authentifizierungen einrichten,
- kennen Tools zur Erstellung von Webseiten.

LV 5: Webserver-Grundlagen – herstellerspezifisch

- können die Installation und Grundkonfiguration eines Webservers durchführen,
- können virtuelle Server einrichten,
- können die Verbindung mittels SSL absichern,
- können für Webseiten Authentifizierungen einrichten,

• kennen Tools zur Erstellung von Webseiten.

LV 6: Einrichten einer Schulfirewall – herstellerspezifisch

- können eine Firewall für den Schulbetrieb einrichten,
- können Regeln zum Schutz der internen Netzwerke definieren,
- können die Services der Firewall (Webfilter, Spamfilter, Virenschutz und Applikationskontrolle) in den grundlegenden Funktionen einrichten,
- können VPN-Verbindungen für den Fernzugriff auf das Schulnetzwerk einrichten.

LV 7: Einrichten einer Schulfirewall - Open-Source

- können die Basisinstallation und Grundkonfiguration vornehmen,
- können das System zum Schutz von internen Netzwerken konfigurieren,
- können die Services der Firewall (Webfilter, Spamfilter, Virenschutz und Applikationskontrolle) in den grundlegenden Funktionen einrichten,

#### • können VPN-Verbindungen für den Fernzugriff auf das Schulnetzwerk einrichten.

#### Lehr- und Lernformen

Präsenzlehrveranstaltungen (Typ 1) und TeleLearning (TL) Sessions (Typ 2: synchrone Meetings im virtuellen Raum). Beide Formen werden gekoppelt mit asynchronen Onlinephasen (Typ 4: E-Learning) durchgeführt.

#### Leistungsnachweise

Online-Prüfungen der Cisco-Academy, Praxisübungen in realen oder virtuellen Netzwerken, Übungsaufgaben bei der Konfiguration von Firewallsystemen. Weiters werden zu jeder Lehrveranstaltung Praxisaufgaben gestellt. Die Lösungen dieser Aufgaben werden von der Lehrveranstaltungsleitung beurteilt.

Sprache(n)

Deutsch, Unterlagen und Recherche: Deutsch und Englisch

#### <span id="page-12-0"></span>**7.3 Modul 3**

Kurzzeichen **Modultitel**

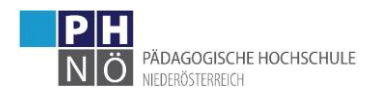

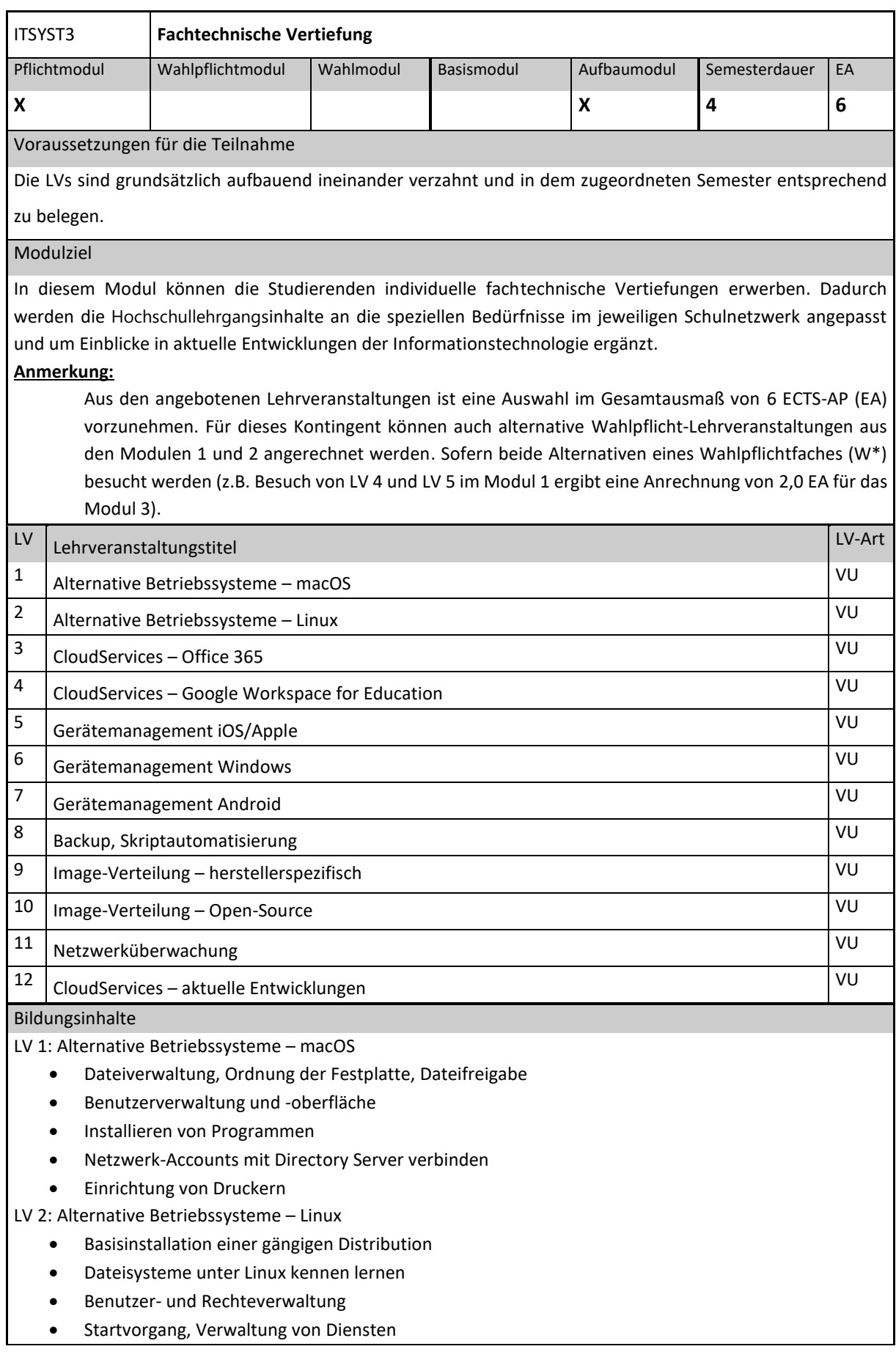

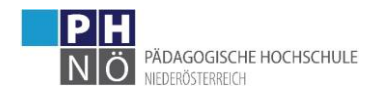

- Installation von Programmen
- Netzwerkfunktionalität
- Fernwartungsmöglichkeiten
- LV 3: CloudServices Office 365
	- Einrichtung der Services (Lizenzen)
	- Synchronisationsmöglichkeiten
	- Freischalten von Services
	- Administrationsoberfläche
- LV 4: CloudServices Google Workspace for Education
	- Einrichtung der Services (Lizenzen)
	- Synchronisationsmöglichkeiten
	- Freischalten von Services
	- Administrationsoberfläche

LV 5: Gerätemanagement iOS/Apple

- Konzeption und Konfiguration des MDM
- Erstellen von Dynamischen Gerätegruppen
- Verbinden des MDM mit Apple
- Hinzufügen von Geräten in das MDM
- Erstellen von Konfigurationsprofilen
- Ausrollen von Apps über das MDM

LV 6: Gerätemanagement Windows

- Konzeption und Konfiguration des MDM
- Erstellen von Dynamischen Gerätegruppen
- Hinzufügen von Geräten in das MDM
- Erstellen von Konfigurationsprofilen, Update-Ringen und Sicherheitsregeln
- Ausrollen von Apps über das MDM
- Ausrollen von PowerShell-Skripten

LV 7: Gerätemanagement Android

- Konzeption und Konfiguration des MDM
- Erstellen von Dynamischen Gerätegruppen
- Verbinden des MDM mit Google
- Hinzufügen von Geräten in das MDM
- Erstellen von Konfigurationsprofilen
- Ausrollen von Apps über das MDM

LV 8: Backup, Skriptautomatisierung

- Sicherung von Windows-Systemen mit Skripten
- Sicherung von Linux-Systemen mit Skripten
- Sicherung von virtuellen Maschinen (Hyper-V) mit Bordmitteln
- Sicherung von virtuellen Maschinen mit herstellerspezifischen Lösungen
- LV 9: Image-Verteilung herstellerspezifisch
	- Installation und Konfiguration
	- Einrichten eines Basisimages
	- Aufzeichnen von Client-Images
	- Automatisches Deployment inkl. Applikationen
- LV 10: Image-Verteilung Open-Source
	- Grundinstallation eines Imaging Servers

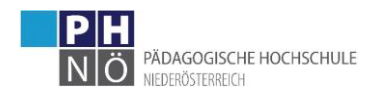

- Registrieren der Clients, Einrichten von PXE
- Vorbereitungsarbeiten für Image
- Unicast und Multicast Images
- Einbinden des geklonten OS ins Netzwerk nach dem Imaging
- LV 11: Netzwerküberwachung
	- Installation des Überwachungssystems
	- Überwachen von Windows-Systemen
	- Überwachen von Linux-Systemen
	- Erweiterung der überwachten Services
	- SNMP-Devices einbinden (Router, Access Points, Switches)
	- Benachrichtigungen konfigurieren
- LV 12: CloudServices aktuelle Entwicklungen

Angebotsinhalte variieren nach Maßgabe aktueller Entwicklungen von Software, Hardware und Netzwerktechnik. Die aktuelle Beschreibung des LV-Angebots ist jeweils zu beachten, exemplarische Inhalte wie folgt:

- o Plattformen zu Virtualisierung für SaaS, PaaS, IaaS
- o Erstellung und Einsatz cloudbasierter VMs
- o Erstellung und Einsatz von Plattform-Services
- o Anbindung cloudbasierter Services ins lokale Schulnetz

#### Zertifizierbare (Teil-)Kompetenzen

Die Absolventinnen/die Absolventen …

LV 1: Alternative Betriebssysteme – macOS

- können macOS Systeme einrichten und administrieren,
- können macOS Systeme in Schulnetze integrieren (Netzwerk, Drucker, Zugriff auf Freigaben),
- kennen den Aufbau des Dateisystems auf diesen Systemen,
- kennen die Systemverwaltung auf diesem System,
- können Programme auf diesen Systemen installieren und deinstallieren,
- können Directory Dienst mit diesen Systemen verwenden.

LV 2: Alternative Betriebssysteme – Linux

- können Linux-Distributionen installieren,
- können Programme installieren und deinstallieren,
- kennen die Benutzer- und Rechtestruktur von Linux-Systemen,
- können Linux-Systeme in ein Netzwerk integrieren (Netzwerkgrundkonfiguration, Drucker, Zugriff auf Freigaben),
- kennen Fernwartungsmöglichkeiten von Linux-Systemen.
- LV 3: CloudServices Office 365
	- kennen die Verwaltungsoberfläche von Office 365,
	- können die Synchronisation von Office 365 mit lokalen Verzeichnisdiensten einrichten,
	- können die Dienste von Office 365 administrieren.

LV 4: CloudServices – Google Workspace for Education

- kennen die Verwaltungsoberfläche von Google Workspace for Education,
- können die Synchronisation von Google Workspace for Education mit lokalen Verzeichnisdiensten einrichten,
- können die Dienste von Google Workspace for Education administrieren.

LV 5: Gerätemanagement iOS/Apple

- können ein MDM für iOS-Geräte einrichten,
- können iOS-Geräte in der Schulumgebung mit dem MDM verwalten,

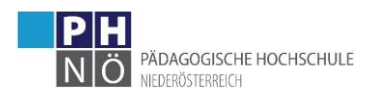

- erkennen Probleme und Bedrohungen mit dem MDM.
- LV 6: Gerätemanagement Windows
	- können ein MDM für Windows-Geräte einrichten,
	- können Windows-Geräte in der Schulumgebung mit dem MDM verwalten,
	- kennen unterschiedlichen Gruppentypen im MDM,
	- erkennen Probleme und Bedrohungen mit dem MDM,
	- können MDM-taugliche App-Pakete erstellen.

LV 7: Gerätemanagement Android

- können ein MDM für Android-Geräte einrichten,
- können Android-Geräte in der Schulumgebung mit dem MDM verwalten,
- erkennen Probleme und Bedrohungen mit dem MDM.

LV 8: Backup, Skriptautomatisierung

- können Windows-Systeme mit Skripten sichern,
- können Linux-Systeme mit Skripten sichern,
- können auf Basis von Hyper-V virtuelle Maschinen mit Skripten sichern,
- können virtuelle Maschinen mit kommerziellen Systemen sichern.

LV 9: Image-Verteilung – herstellerspezifisch

- können das Imaging-System installieren und konfigurieren,
- können ein Basisimage einrichten,
- können Client Images aufzeichnen,
- können das automatische Deployment einrichten und konfigurieren.

LV 10: Image-Verteilung – Open-Source

- können das Imaging-System installieren und konfigurieren,
- können Clients am System registrieren,
- können Images am System aufzeichnen,
- können Unicast und Multicast Images verteilen,
- können AutoRename und DomainJoin einrichten.

#### LV 11: Netzwerküberwachung

- können die Basisinstallation eines Monitoring-Systems durchführen,
- können die Überwachung von Windows-Systemen einrichten,
- können die Überwachung von Linux-Systemen einrichten,
- können Überwachungen mittels SNMP einrichten,
- können Benachrichtigungen einrichten.
- LV 12: CloudServices aktuelle Entwicklungen (exemplarisch, s.o.)
	- kennen Plattformen zu Virtualisierung für SaaS, PaaS, IaaS,
	- können auf den Plattformen cloudbasierte VMs installieren und konfigurieren,
	- können Plattform-Services einsetzen und ins lokale Schulnetz einbinden.

#### Lehr- und Lernformen

Präsenzlehrveranstaltungen (Typ 1) und TeleLearning (TL) Sessions (Typ 2: synchrone Meetings im virtuellen Raum). Beide Formen werden gekoppelt mit asynchronen Onlinephasen (Typ 4: E-Learning) durchgeführt.

#### Leistungsnachweise

Zu jeder Lehrveranstaltung werden Praxisaufgaben gestellt. Die Lösungen dieser Aufgaben werden von der Lehrveranstaltungsleitung beurteilt.

#### Sprache(n)

Deutsch, Unterlagen und Recherche: Deutsch und Englisch

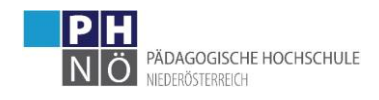

# <span id="page-17-0"></span>**8 Prüfungsordnung**

Die Prüfungsordnung entspricht den Vorgaben der PH NÖ für Hochschullehrgänge bis 29 ECTS-AP (EA), die vom Hochschulkollegium beschlossen und im Mitteilungsblatt der PH NÖ veröffentlicht wurde. Die jeweils gültige Fassung ist der Website der PH NÖ zu entnehmen. Die in der Satzung festgelegten studienrechtlichen Bestimmungen werden berücksichtigt und sind in aktueller Fassung im Mitteilungsblatt der PH NÖ veröffentlicht.

<https://www.ph-noe.ac.at/de/ph-noe/organisation/mitteilungsblatt.html>

# <span id="page-17-1"></span>**9 Inkrafttreten und allfällige Übergangbestimmungen**

Das Curriculum des Hochschullehrganges IT-Systembetreuung an Schulen tritt mit 24.04.2023 nach Veröffentlichung im Mitteilungsblatt in Kraft und behält Gültigkeit bis zur Veröffentlichung einer neuen Version.